# **Техническая схема обеспечения проведения итогового собеседования по русскому языку для обучающихся 9 классов в 2023/2024 учебном году**

**разработана на основе рекомендаций Рособрнадзора (приложение к письму Рособрнадзора от 20.10.2023 г.№ 04-339),**

**Порядка проведения и проверки итогового собеседования по русскому языку на территории Московской области (приказ министра образования Московской области от 24.11.2023 № ПР-207)**

> **Региональный центр обработки информации КУРО 2024**

### **Оглавление**

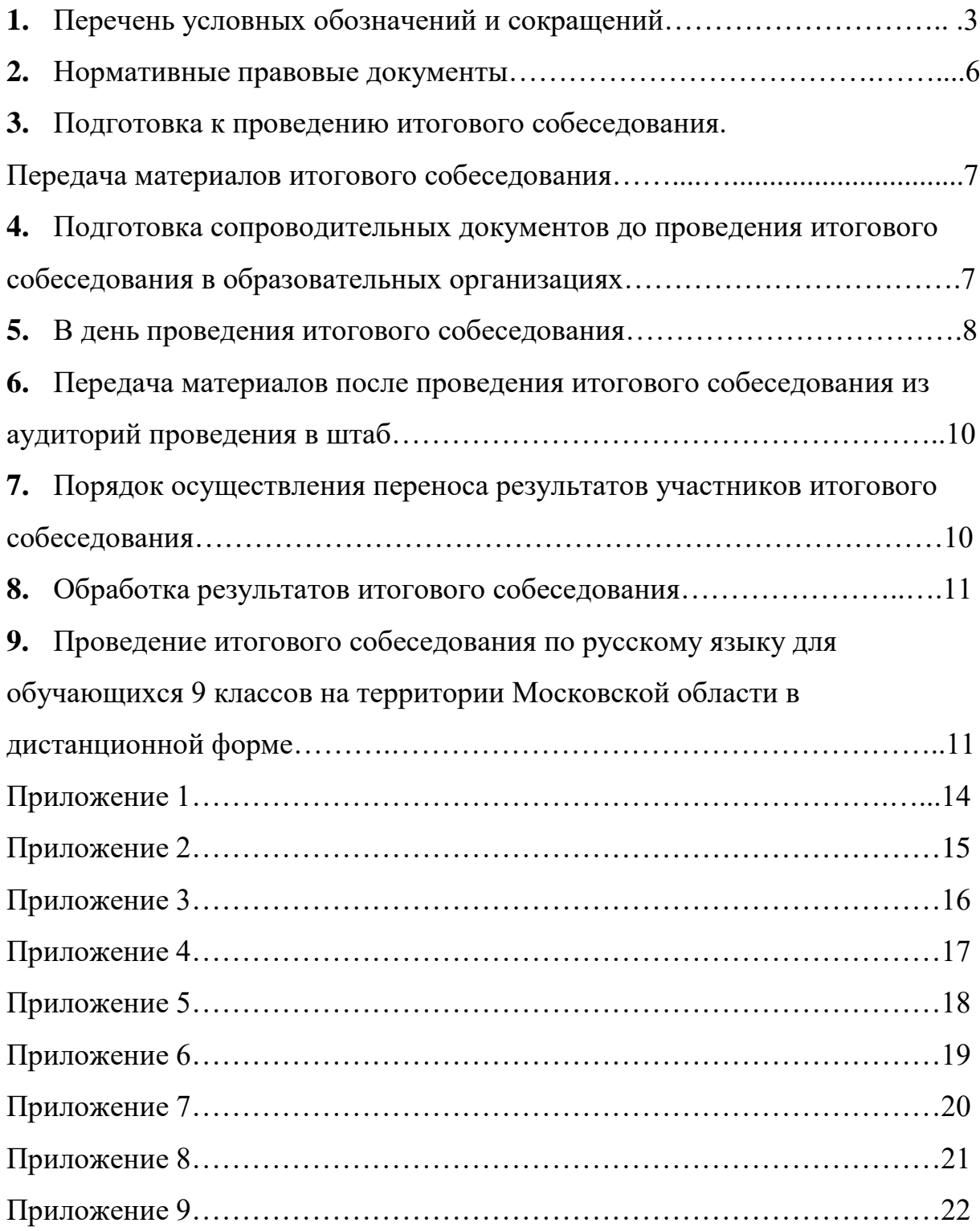

# **1. Перечень условных обозначений и сокращений**

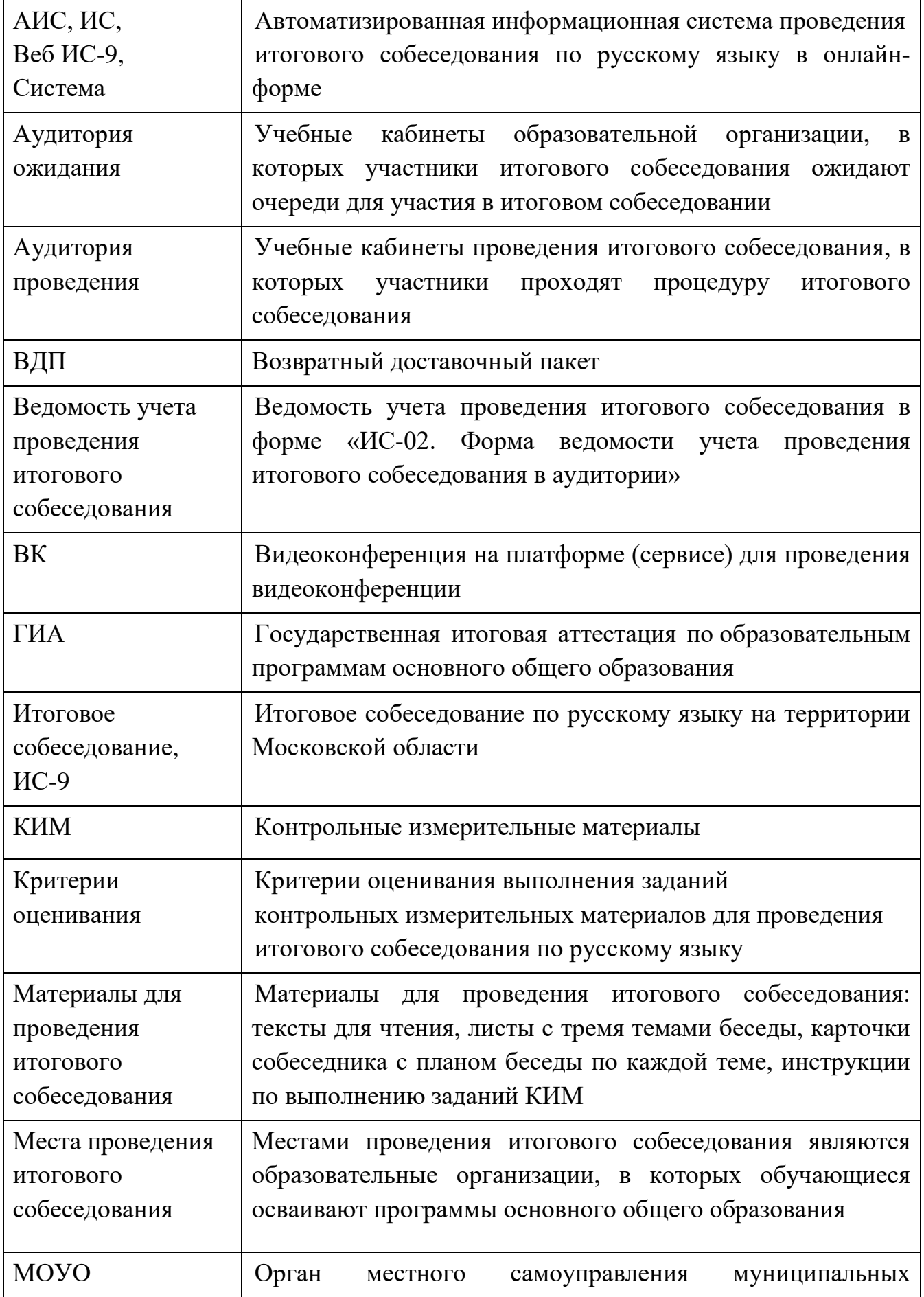

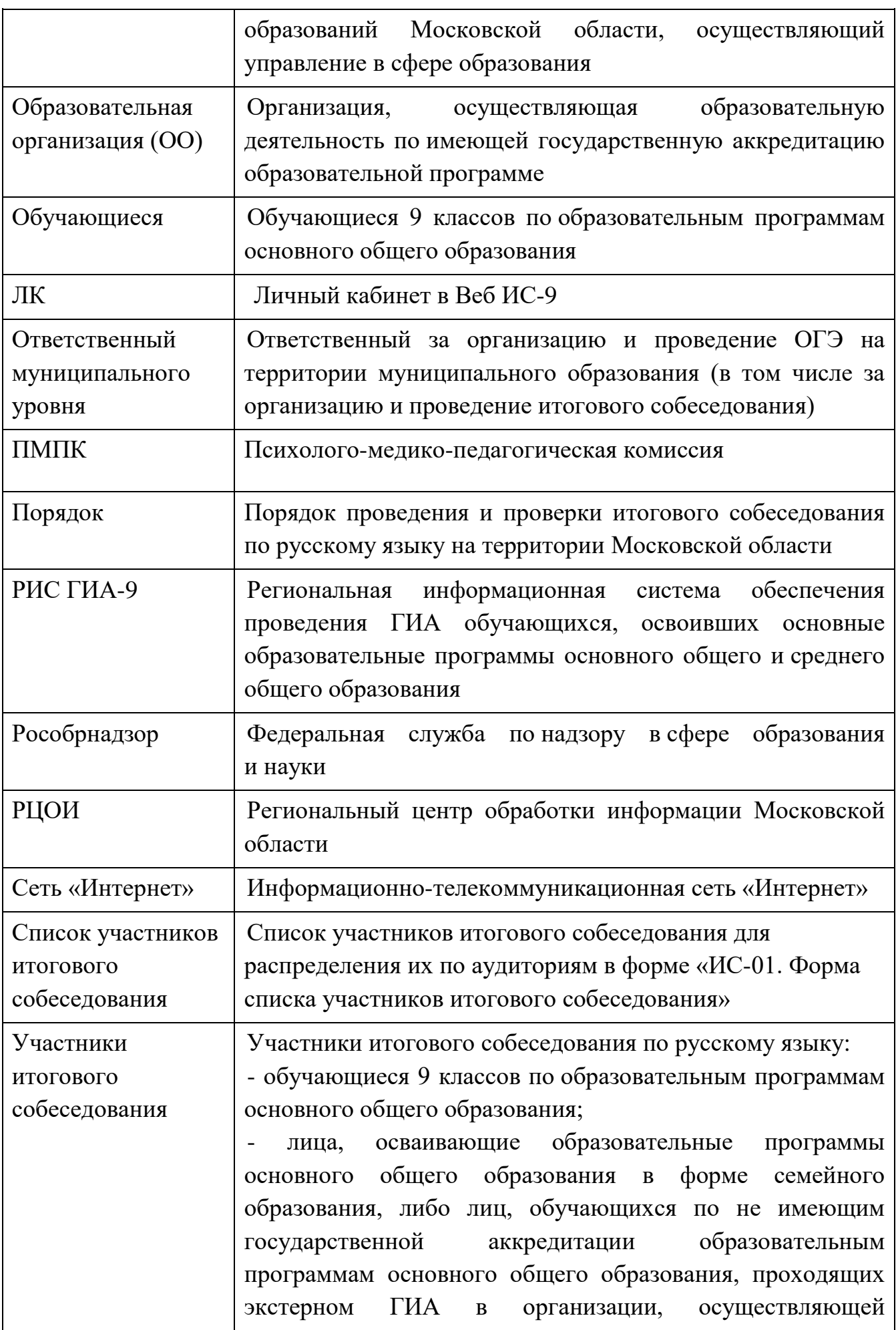

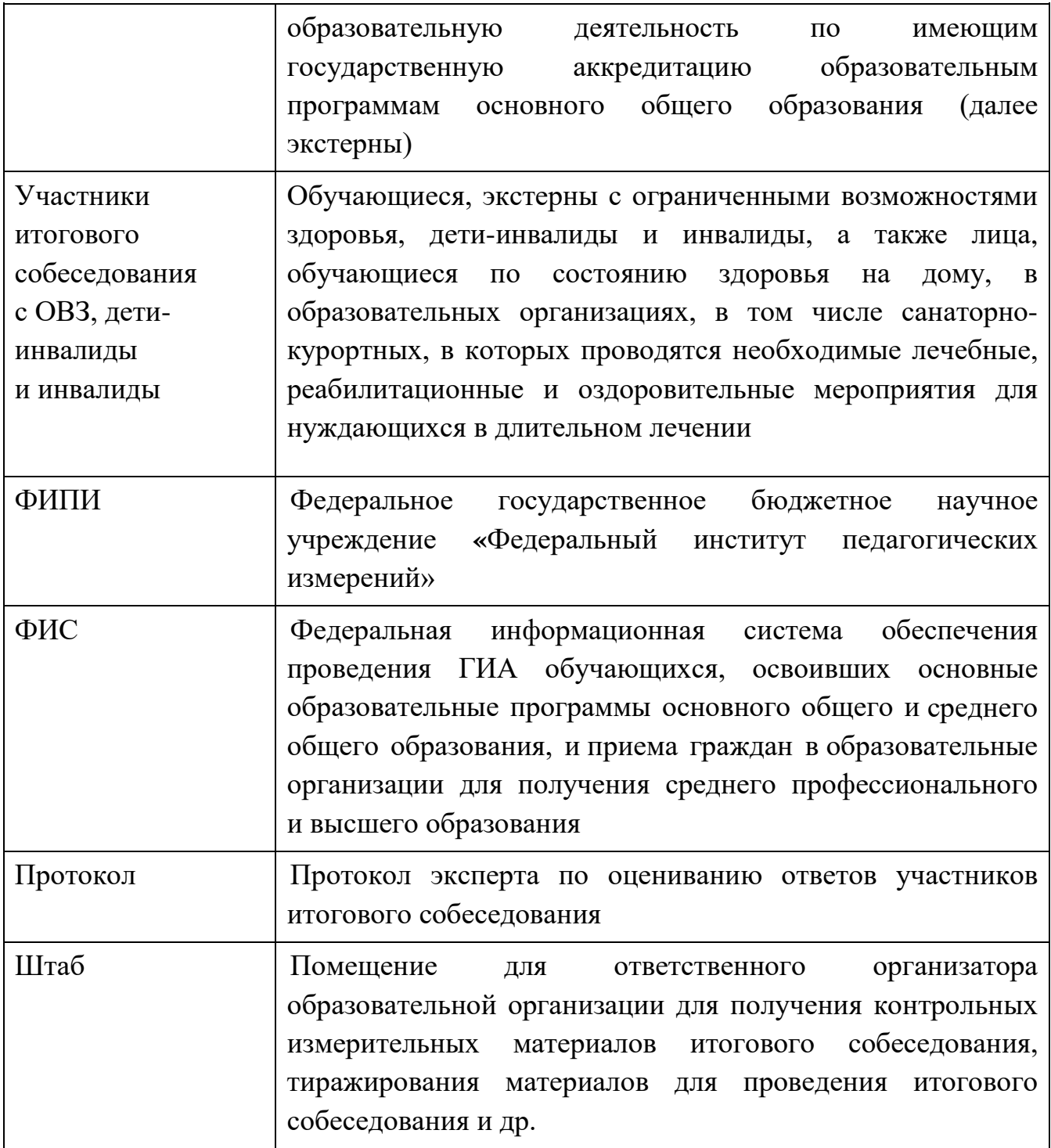

### **2. Нормативные правовые документы**

1. Приказ Минпросвещения России и Рособрнадзора от 04.04.2023

№ 232/551 «Об утверждении Порядка проведения государственной итоговой аттестации по образовательным программам основного общего образования» (зарегистрирован Минюстом России 12.05.2023, регистрационный № 73292);

2. Письмо Федеральной службы по надзору в сфере образования

и науки от 20.10.2023 № 04-339 о направлении для использования в работе Рекомендаций по организации и проведению итогового собеседования по русскому языку в 2024 году;

3. Приказ Министерства образования Московской области от 24.11.2023 № ПР-207 «Об утверждении Порядка проведения и проверки итогового собеседования по русскому языку на территории Московской области»;

4. Приказ Министерства образования Московской области от 11.12.2023 № ПР-218 «Об определении минимального количества баллов для отдельных категорий участников итогового собеседования по русскому языку на территории Московской области в 2024 году».

### **3. Подготовка к проведению итогового собеседования. Передача материалов итогового собеседования**

Не позднее чем за день до проведения итогового собеседования сотрудники РЦОИ передают по защищенному каналу в МОУО, а ответственный муниципального уровня передает по защищенному каналу в образовательные организации (РЦОИ-МОУО-ОО):

– список участников итогового собеседования (форма ИС-01)<sup>1</sup> (приложение 3);

− ведомость учета проведения итогового собеседования[2](#page-6-1) (форма ИС-02) (приложение 4);

− протокол (форма ИС-03) (приложение 7);

− форма «Акт о досрочном завершении итогового собеседования по уважительным причинам» (форма ИС-08) (приложение 5);

− форма «Акт об удалении участника итогового собеседования по уважительным причинам» (форма ИС-09) (приложение 6);

− служебный файл формата В2Р для станции записи и прослушивания ответов участников, а также учетные данные для входа в ЛК ОО и ЛК МСУ.

# **4. Подготовка сопроводительных документов до проведения итогового собеседования в образовательных организациях**

Технический специалист получает по защищенному каналу связи VIP NET Деловая почта от МОУО и передает ответственному организатору образовательной организации:

− список участников итогового собеседования (форма ИС-01);

− ведомость учета проведения итогового собеседования (форма ИС-02);

− протокол (форма ИС-03);

− форму «Акт о досрочном завершении итогового собеседования по уважительным причинам» (форма ИС-08);

− форма «Акт об удалении участника итогового собеседования по уважительным причинам» (форма ИС-09).

Ответственный организатор совместно с техническим специалистом:

• тиражируют ведомость учета проведения итогового собеседования по количеству аудиторий проведения;

• тиражируют протокол по количеству экспертов, с учетом резерва;

• при необходимости корректируют списки участников итогового собеседования;

 $\overline{\phantom{a}}$ <sup>1</sup> Форма ИС-01 имеет поля:

<span id="page-6-0"></span><sup>-</sup> предзаполняемые – **Субъект РФ**, **Код МСУ**, **Код ОО, Предмет, Дата, № п.п.**, **ФИО участника**, **Класс**;

**<sup>-</sup>** поле **Номер аудитории/отметка о неявке -** заполняется в образовательной организации.

<span id="page-6-1"></span><sup>2</sup> Форма ИС-02 имеет поля:

<sup>-</sup> предзаполняемые – **Субъект РФ**, **Код МСУ**, **Код ОО, Предмет, Дата**;

<sup>-</sup> остальные поля заполняются в образовательной организации.

• заполняют в списке участников итогового собеседования поле «Аудитория»;

• готовят ВДП для упаковки протоколов (приложение 2) по количеству аудиторий проведения;

• получают критерии оценивания с официального сайта ФИПИ и тиражирует их.

Ответственный организатор обеспечивает ознакомление экспертов с критериями оценивания итогового собеседования.

Технический специалист не позднее чем за день:

• в каждой аудитории проведения устанавливается ПО «Станция записи и прослушивания ответов». В ПО загружается полученный от РЦОИ служебный файл формата B2P, содержащий сведения об участниках итогового собеседования.

• проверяет готовность рабочего места ответственного организатора образовательной организации в штабе;

• проверяет готовность оборудования для записи ответов участников итогового собеседования в аудиториях проведения (обязательно проведение тестовой аудиозаписи);

• составляет акт готовности образовательной организации (приложение 1) и передает его ответственному организатору образовательной организации.

### **5. В день проведения итогового собеседования**

Итоговое собеседование начинается в **09.00** по московскому времени.

До начала проведения итогового собеседования ответственный организатор образовательной организации:

− дает указание техническому специалисту получить материалы для проведения итогового собеседования;

− не позднее 8.40 по московскому времени, ответственный организатор образовательной организации проводит инструктаж для комиссий по проведению и проверке;

− получает от технического специалиста материалы для проведения итогового собеседования.

До начала проведения итогового собеседования технический специалист:

− не ранее 07.30 и не позднее 8.20 по московскому времени технический специалист по защищенному каналу связи получает и тиражирует КИМ итогового собеседования, передает их ответственному организатору образовательной организации (получение осуществляется по цепочке РЦОИ-МОУО-ОО);

− осуществляет включение оборудования в каждой аудитории проведения для ведения потоковой аудиозаписи ответов участников, параллельно осуществляется запись ответов каждого участника ИС отдельно;

− осуществляет включение средств видеонаблюдения и обеспечивает их функционирование в режиме офлайн.

Ответственный организатор образовательной организации в штабе выдает: **собеседнику(ам):**

− ведомость(и) учета проведения итогового собеседования (форма ИС-02);

− материалы для проведения итогового собеседования (по два экземпляра на аудиторию проведения);

− листы бумаги для черновиков со штампом образовательной организации (для участников итогового собеседования с ОВЗ, детей инвалидов и инвалидов, которые проходят итоговое собеседование в письменной форме);

− черные гелевые ручки;

### **эксперту(ам):**

− протоколы (форма ИС-03);

− комплект материалов для проведения итогового собеседования;

− ВДП для упаковки протоколов;

− листы бумаги для черновиков (при необходимости);

### **организатору(ам) проведения итогового собеседования:**

− список(ки) участников итогового собеседования (форма ИС-01);

### **техническому специалисту:**

− электронные носители.

Участники ИС-9 ожидают своей очереди в аудитории ожидания. Организатор проведения приглашает участника и сопровождает его в аудиторию проведения итогового собеседования согласно форме ИС-01.

Собеседник в аудитории проведения вносит в форму ИС-02 данные из документа, удостоверяющего личность участника (ФИО, серия и номер документа).

Во время проведения ИС-9 эксперт оценивает ответ участника и заполняет протокол непосредственно по ходу общения его с собеседником. После того как участник покинул аудиторию проведения, эксперт переписывает персональные данные участника из формы ИС-02 (ФИО, серия и номер документа) в протокол эксперта.

По окончании проведения ИС-9 эксперт вместе с собеседником пересчитывает протоколы, сверяет их количество с количеством участников из формы ИС-02, упаковывает протоколы в ВДП и передает собеседнику вместе с КИМ итогового собеседования.

По завершении итогового собеседования технический специалист:

 завершает ведение потоковой аудиозаписи ответов участников в каждой аудитории проведения, сохраняет аудиозаписи на флэш-носитель и передает ответственному организатору образовательной организации $^3;$  $^3;$  $^3;$ 

 завершает ведение видеозаписи проведения итогового собеседования в аудиториях проведения и передает видеозаписи ответственному организатору образовательной организации. [4](#page-9-1)

# **6. Передача материалов после проведения итогового собеседования из аудиторий проведения в штаб**

По завершении итогового собеседования ответственный организатор образовательной организации принимает в штабе от:

### **собеседников:**

l

− протоколы (форма ИС-03), упакованные в ВДП;

- − ведомости учета проведения итогового собеседования (форма ИС-02);
- − материалы для проведения итогового собеседования;

− листы бумаги для черновиков со штампом образовательной организации использованные участниками итогового собеседования с ОВЗ, детей инвалидов и инвалидов, которые проходят итоговое собеседование в письменной форме (при наличии);

#### **технического специалиста:**

− электронный носитель с аудиозаписями ответов участников итогового собеседования из каждой аудитории проведения;

#### **организаторов проведения:**

− списки участников итогового собеседования (форма ИС-01).

# **7. Порядок осуществления переноса результатов участников итогового собеседования**

Ответственный организатор образовательной организации передает в штабе техническому специалисту протоколы эксперта для внесения информации об итогах проведения ИС-9 по каждому участнику в ЛК ОО. После внесения данных в ЛК ОО необходимо инициировать процедуру закрытия экзамена (приложение 9).

<span id="page-9-0"></span><sup>3</sup> Аудио файлы с записями ответов участников итогового собеседования хранятся в образовательной организации или в МОУО в соответствии с решением МОУО до 1 марта, следующего за годом проведения итогового собеседования.

<span id="page-9-1"></span><sup>4</sup> Видеозаписи проведения итогового собеседования хранятся в образовательной организации или в МОУО в соответствии с решением МОУО до 1 марта года, следующего за годом проведения итогового собеседования.

### **8. Обработка результатов итогового собеседования**

По завершении итогового собеседования РЦОИ консолидирует файлы с результатами оценивания ответов участников итогового собеседования из мест проведения итогового собеседования, файлы загружаются в РИС средствами специализированного ПО.

Посредством автоматизированной информационной системы «Государственная итоговая аттестация» РЦОИ производит расчет результатов в течение семи календарных дней.

# **9**. **Проведение итогового собеседования по русскому языку для обучающихся 9 классов на территории Московской области в дистанционной форме**

Не позднее 10 календарных дней до проведения итогового собеседования по русскому языку (далее – итоговое собеседование) по ЗКС в адрес МОУО направляются инструкции и формы. ВДП выдаются не позднее, чем за день до проведения итогового собеседования.

В аудитории проведения итогового собеседования присутствуют:

1. **Собеседник** - во время выполнения заданий итогового собеседования ведет с участником, проводит инструктаж по выполнению заданий итогового собеседования (далее – КИМ итогового собеседования), фиксирует время начала и время окончания проведения итогового собеседования для каждого участника итогового собеседования;

2. **Технический специалист** - обеспечивает подготовку технических средств и оказывает техническую поддержку проведения итогового собеседования, переносит в ЛК ОО информацию об итогах проведения каждого участника ИС-9 и инициирует закрытие экзамена.

3. **Эксперт** находится у компьютера и в режиме реального времени оценивает ответ участника итогового собеседования.

4. Участник находится дома у своего компьютера.

5. Собеседник создает ВК. Ссылка и пароль с идентификацией ВК (в случае невозможности открыть ссылку) направляются всем участникам итогового собеседования данной образовательной организации. ВК может создаваться отдельно для каждого участника из расчета не более 45 минут на одну трансляцию. Во время проведения итогового собеседования Собеседник организует аудиозапись ответа участника итогового собеседования с помощью Станции записи ответа участника.

6. Технический специалист и участники итогового собеседования не менее, чем за 1 час до начала итогового собеседования проверяют работоспособность микрофонов, веб-камер и наличия видеосвязи.

7. Участники итогового собеседования входят в ВК и ожидают в порядке живой очереди приглашения от собеседника для подключения к ВК. Участник, закончивший итоговое собеседование, удаляется из ВК самостоятельно или собеседником. В случае необходимости технический специалист оказывает техническую помощь собеседнику при подключении/удалении участника итогового собеседования.

8. Не позднее 08:00 ч. дня проведения итогового собеседования по ЗКС в адрес МОУО и образовательной организации (далее – место проведения итогового собеседования) направляются экзаменационные материалы (КИМ итогового собеседования).

9. Собеседник совместно с техническим специалистом готовят необходимые материалы для дальнейшей демонстрации на экране в ВК и передаче их участнику в виде отдельных файлов.

10. Необходимые материалы для проведения итогового собеседования участнику направляются посредством ВК в реальном времени. Тексты участник просматривает в режиме демонстрации собеседником или открыв самостоятельно в электронном виде. На рабочем столе участника итогового собеседования могут находиться:

документ, удостоверяющий личность;

ручка;

чистый лист бумаги;

лекарства и питание (при необходимости);

 специальные технические средства (для участников с ограниченными возможностями здоровья, детей-инвалидов и инвалидов).

11. Перед началом проведения итогового собеседования собеседником устанавливается личность участника собеседования и проводится краткий устный инструктаж.

12. Участнику итогового собеседования через демонстрацию экрана в ВК предоставляется текст, направленный как документ через ВК, необходимый для выполнения задания №1 - чтение вслух и задания №2 – подробный пересказ прочитанного текста с включением приведенного высказывания.

13. В задании №3 предлагается выбрать один из трёх предложенных вариантов беседы и построить монологическое высказывание, а в задании №4 участнику итогового собеседования предстоит поучаствовать в беседе по теме предыдущего задания.

14. Время на подготовку к каждому заданию ограничено от 1 до 3 минут в зависимости от выполняемого задания. Общая продолжительность

проведения итогового собеседования для одного участника (включая время на подготовку) составляет в среднем 15 минут (кроме обучающихся с ОВЗ).

15. По завершении итогового собеседования технический специалист завершает ведение потоковой аудиозаписи ответов участников проведения, сохраняет аудиозаписи на флеш-носитель.

16. Эксперт после окончания итогового собеседования упаковывает протокол в ВДП и передает собеседнику.

17. По завершении итогового собеседования ответственный организатор образовательной организации принимает в штабе от:

### **собеседников:**

- списки участников итогового собеседования (форма ИС-01);

- ведомости учета проведения итогового собеседования (форма ИС-02);

- материалы для проведения итогового собеседования;

- протоколы (форма ИС-03), запечатанные в ВДП;

### **технического специалиста:**

- электронный носитель с аудиозаписями ответов участников итогового собеседования из каждой аудитории проведения.

18. После сбора материалов ответственным организатором образовательной организации техническому специалисту передает протоколы эксперта для внесения информации об итогах проведения ИС-9 по каждому участнику в ЛК ОО. После внесения данных в ЛК ОО необходимо инициировать процедуру закрытия экзамена.

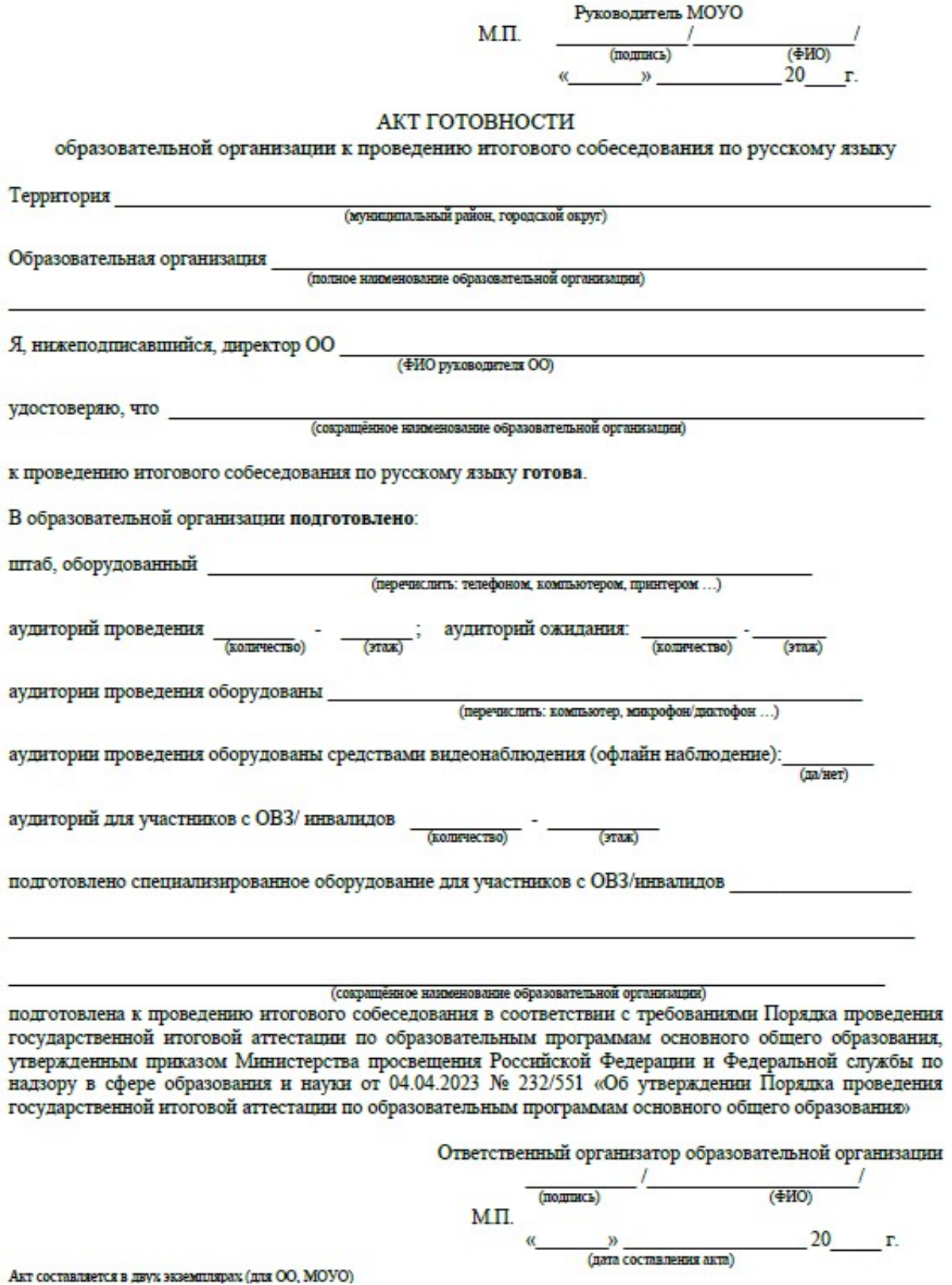

14

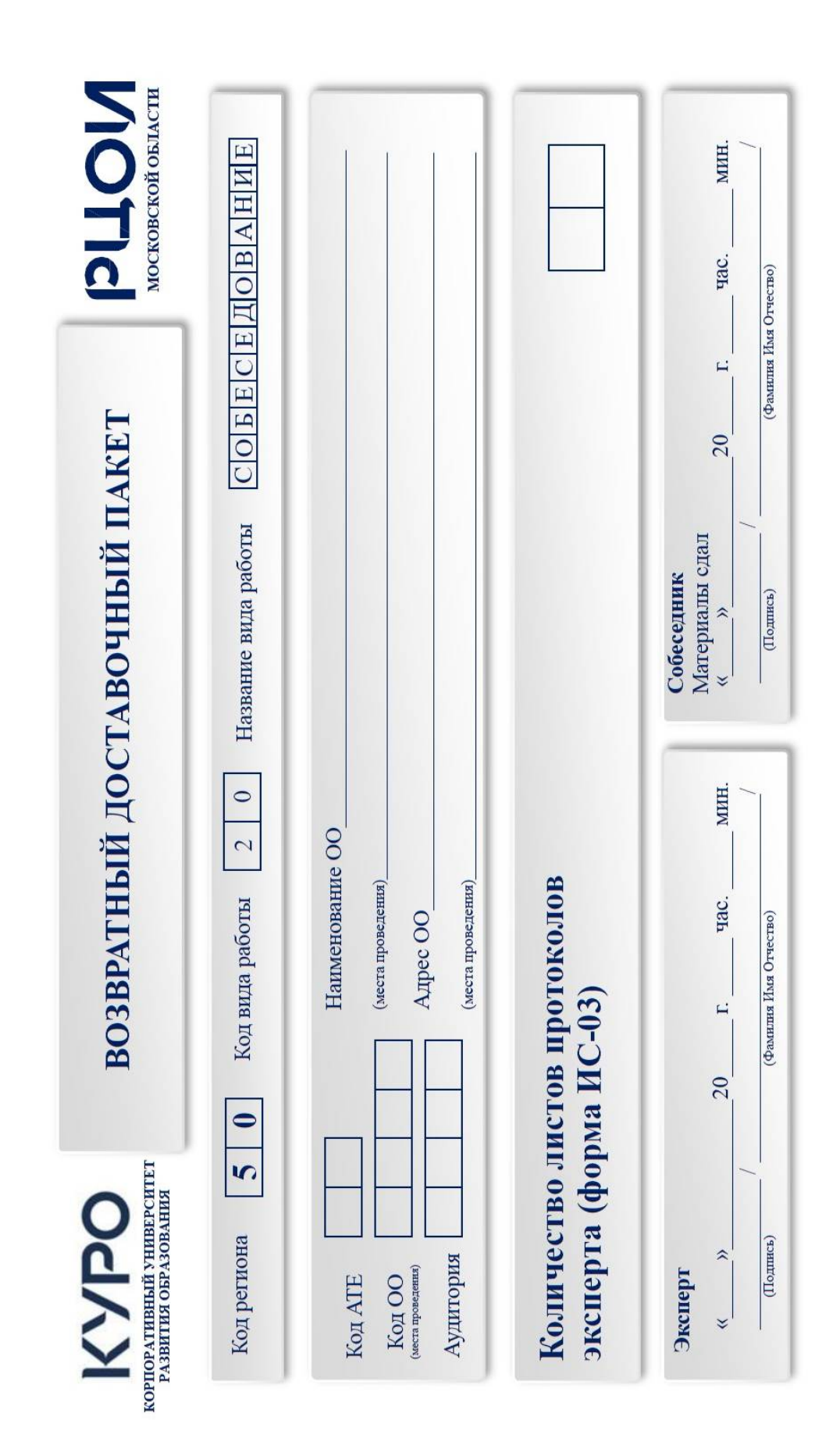

# ИС-01. Форма списка участников итогового собеседования

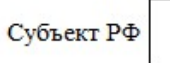

Код MCV

Код OO

Итоговое собеседование по русскому языку

50

Дата

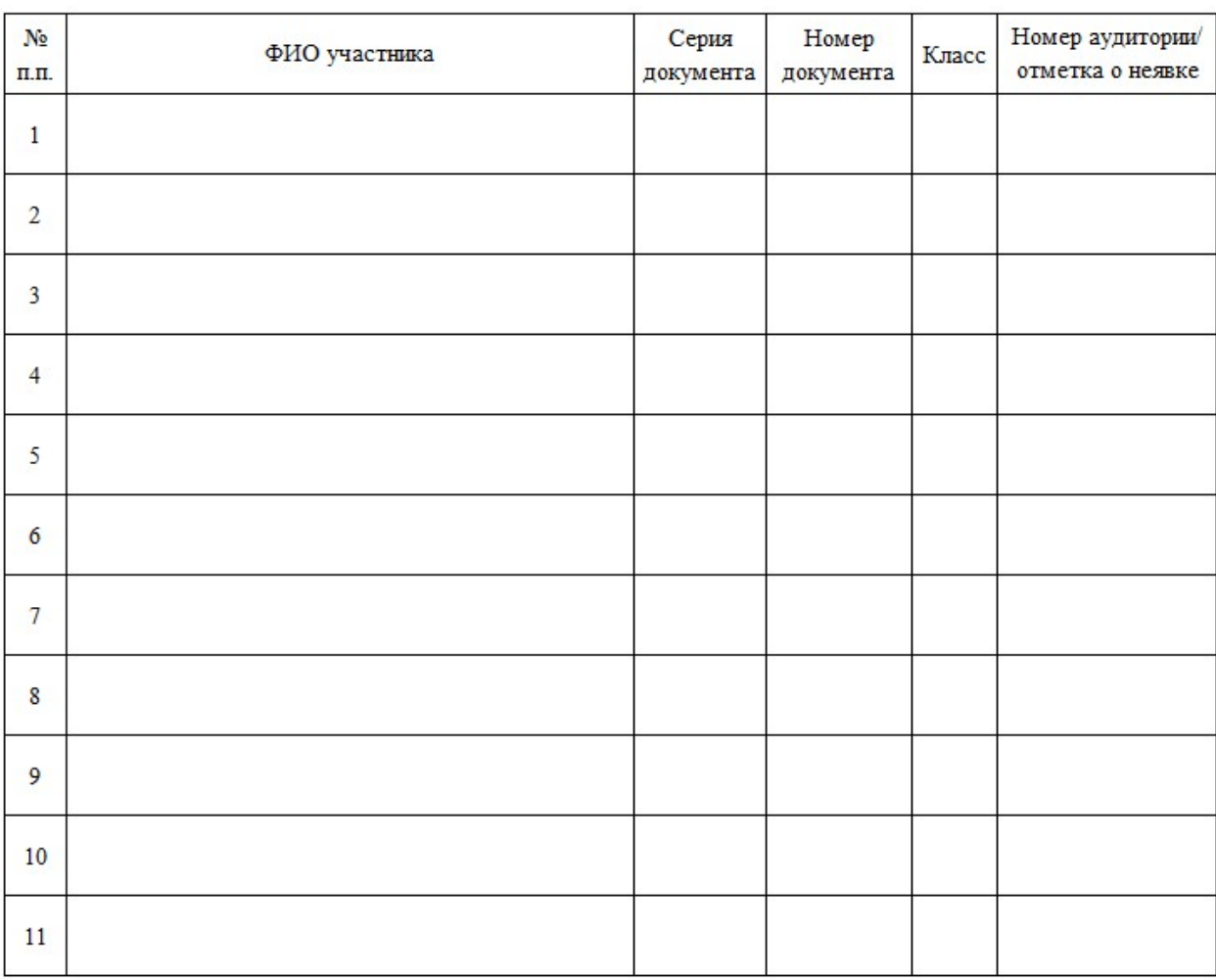

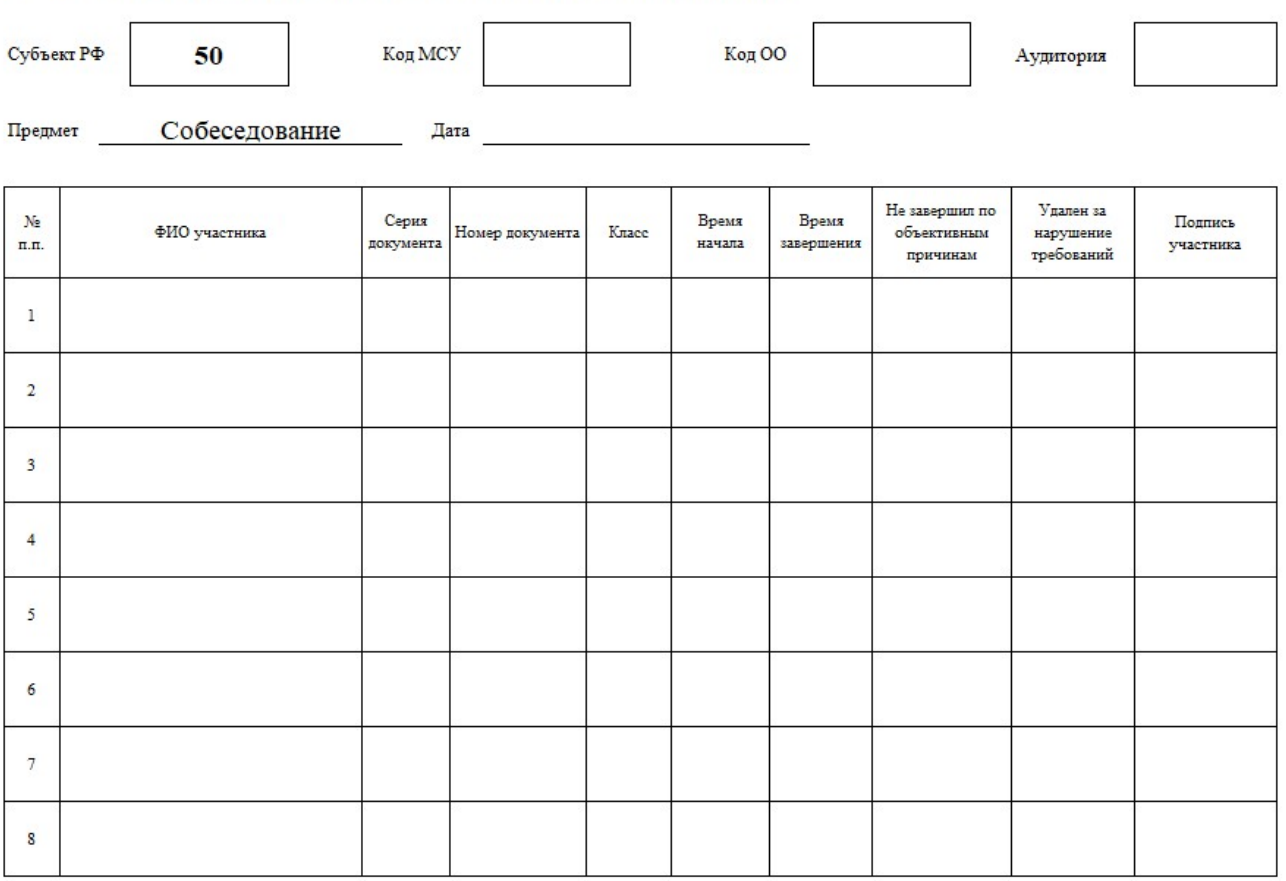

#### ИС-02. Ведомость учета проведения итогового собеседования в аудитории

 $\Phi$ ИО собеседника

Подпись

Дата

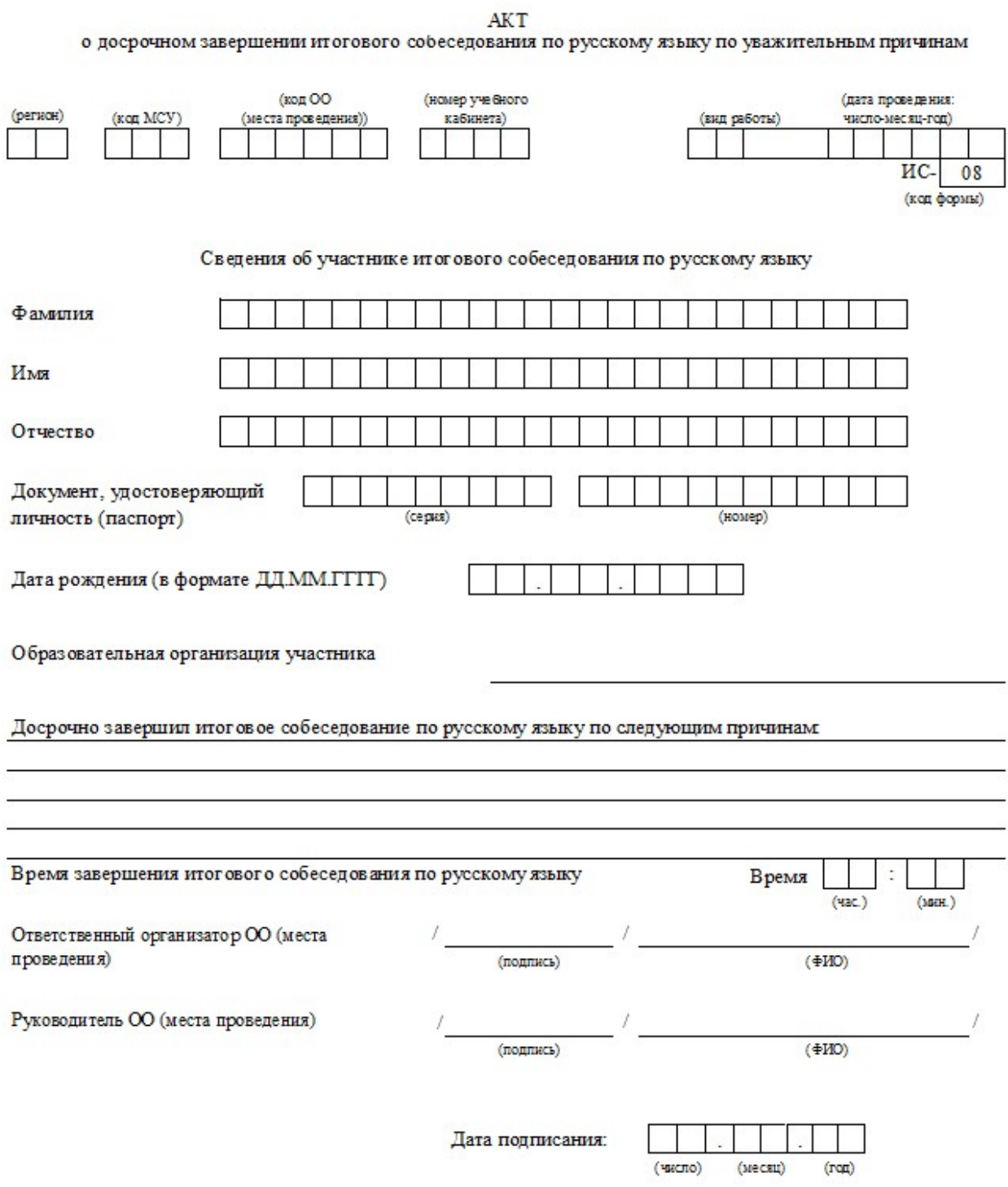

 $\mbox{AKT}$ о<br/>о удалении участника итогового собеседования

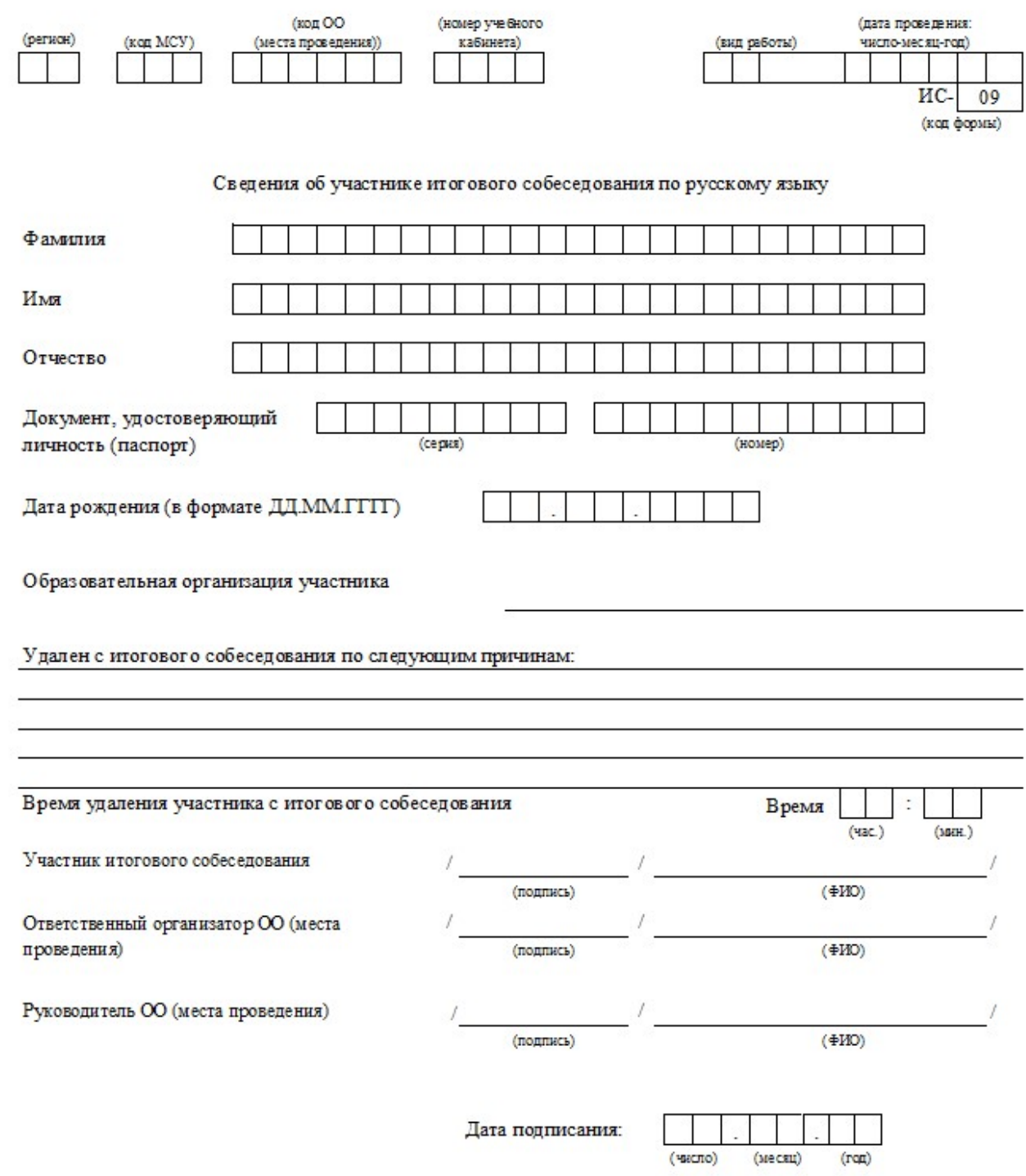

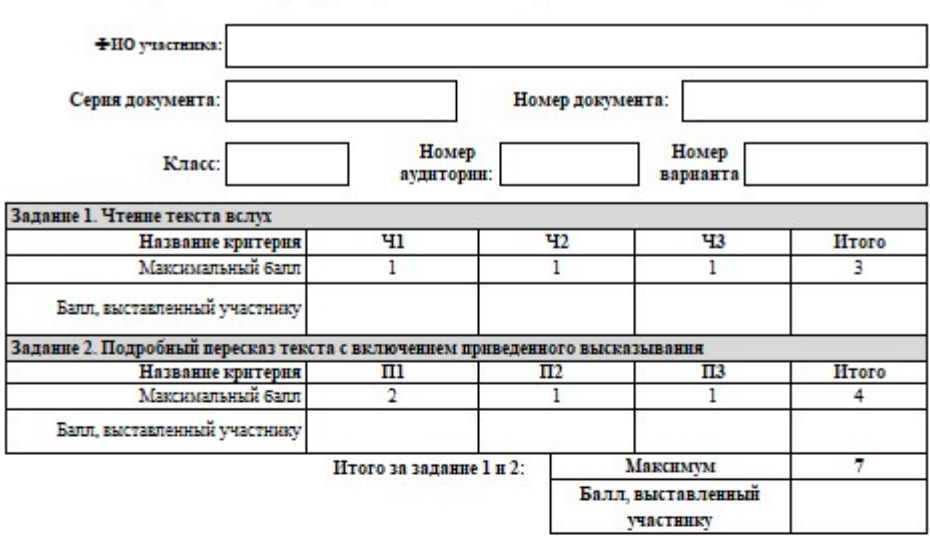

ИС-03. Протокол эксперта для оценивания ответов участников итогового собеседования

Задание 3. Монологическое высказывание Название критерия  $\overline{M}$  $\overline{M2}$ Итого Максимальный балл  $\overline{2}$  $\mathbf 1$ 3 Балл, выставленный участнику Задание 4. Участие в диалоге Название критерия  $\overline{A1}$ HToro Максимальный балл  $\sqrt{2}$  $\overline{2}$ Балл, выставленный участнику Максимум 5 Итого за задание 3 и 4: Балл, выставленный участнику

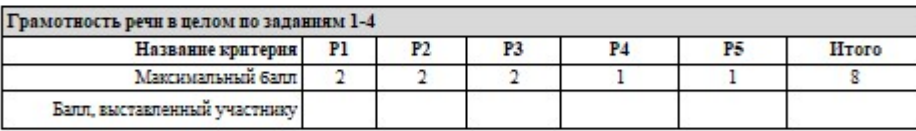

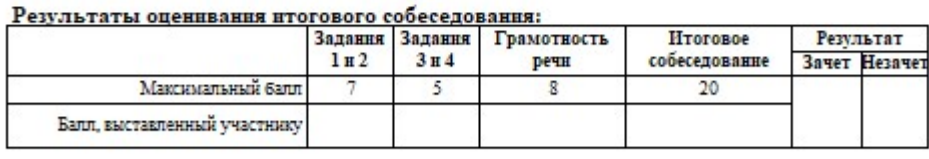

#### Не завершил итоговое собеседование по объективным причинам

Удален с итогового собеседования за нарушение требований Порядка

Подпись

Дата

ФИО эксперта

20

# **Разъяснения по заполнению протокола эксперта по оцениванию ответов участников итогового собеседования**

Протокол эксперта по оцениванию ответов участников итогового собеседования предназначен для фиксирования результатов оценивания ответов участника итогового собеседования, заполняется экспертом непосредственно в ходе беседы участника с собеседником, по завершению ответа по каждому заданию.

Поля в верхней части протокола **ФИО участника**, **Серия и номер документа**, **Класс**, **Номер аудитории**, **Номер варианта** заполняются экспертом после ответа каждого участника, переписывая данную информацию из формы ИС-02.

В средней части протокола находятся поля обязательные для заполнения в процессе ответа участника ИС-9. Все поля на каждое задание обязательны для заполнения, в том числе и строки **Итого**. В таблице **Результаты оценивания итогового собеседования** в столбце **Результат** необходимо поставить в нужном поле **Зачет/Незачет** символ «**V**».

В случае если участник ИС-9 **Не завершил итоговое собеседование по объективным причинам** или **Удален с итогового собеседования за нарушение требований Порядка** в специально отведенном поле необходимо поставить символ **«V».**

После завершения итогового собеседования эксперт заполняет поля в нижней части протокола **ФИО эксперта**, **Подпись**, **Дата**.

### **Руководство пользователя ЛК ОО**

### **Вход в ЛК**

Для входа в личный кабинет введите полученный логин и пароль и нажмите кнопку «Вход» (Рисунок 1). После авторизациив ИС (входа в ЛК) откроется рабочий столЛК.

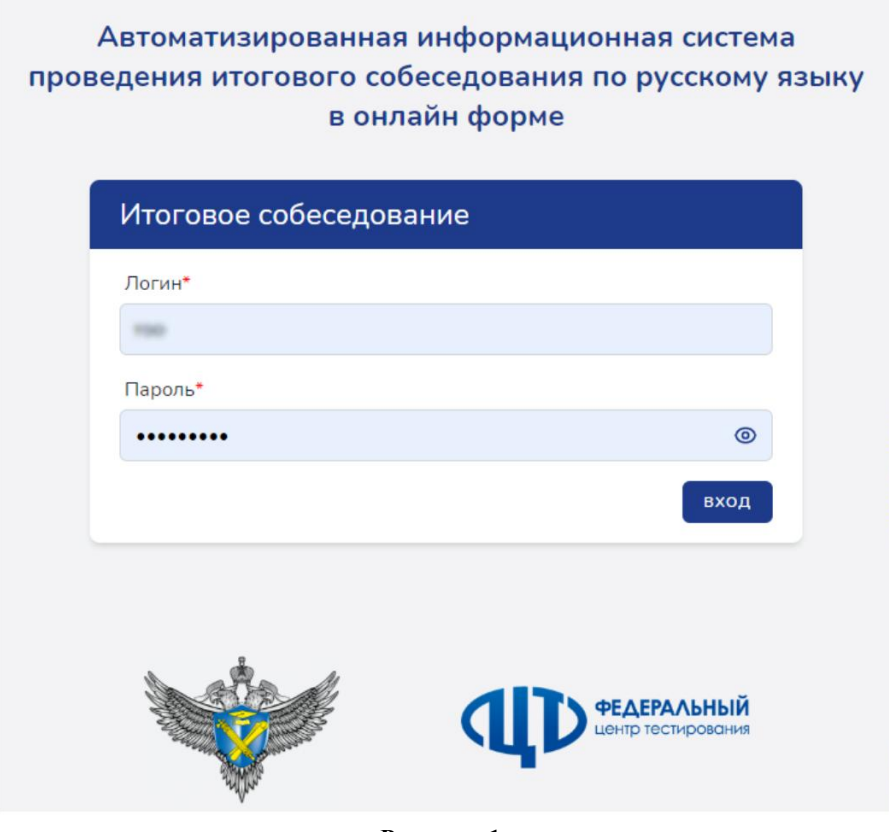

**Рисунок 1**

# **Рабочий стол ЛК**

После успешного входа в ЛК пользователь попадает на страницу, содержащуюследующие элементы (Рисунок 2):

- 1) краткое название ИС,
- 2) кнопка сворачивания левой панели (при свёрнутой левой панели кнопка изменяет вид – направление стрелочки меняется на противоположное, при нажатии на эту кнопку происходит разворачивание левой панели),
- 3) поле для отображения краткого наименования образовательной организации,
- 4) логин, под которым зашёл пользователь,
- 5) кнопка выхода из ЛК,
- 6) левое меню,
- 7) рабочий стол,
- 8) информер (на Рисунок отображено два информера).

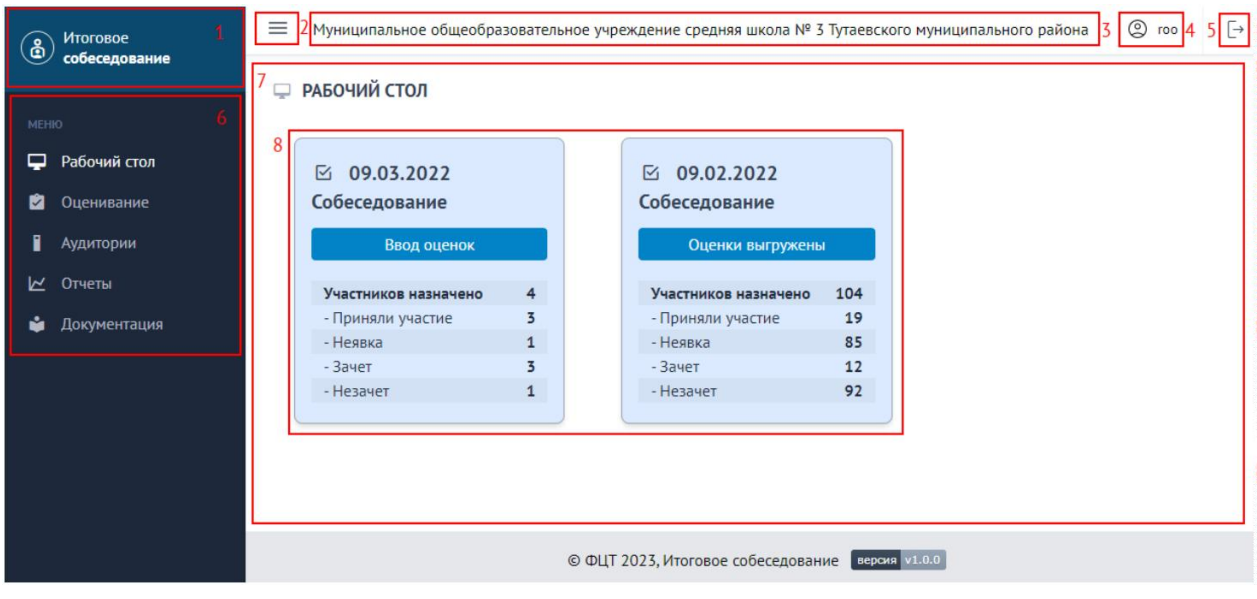

**Рисунок 2**

### **Информеры**

Рабочий стол является стартовым объектом, с которым начинает работать пользователь. На рабочем столе располагаются информеры, количество которых равняется количеству дат экзаменов, определенных в Системе.

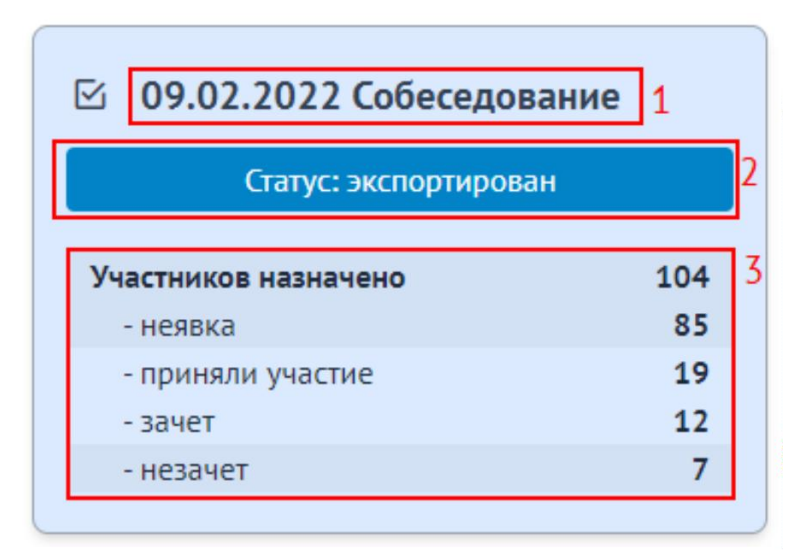

**Рисунок 3**

Каждый информер отображает общую статистическую информацию о ходе внесения результатов оценивания работ участников экзамена в Систему, а также статусе экзамена.

Информер состоит из следующих элементов:

- 1) дата экзамена, наименование предмета;
- 2) статус экзамена (открыт, закрыт, экспортирован);
- 3) статистика по участникам:
	- «Участников назначено» общее количество назначенных на экзамен участников,
	- «Неявка» количество участников, не явившихся на экзамен,
	- «Приняли участие» количество участников, явившихся на экзамен,
	- «Зачет» количество участников из числа явившихся на экзамен, которые получили зачет,
	- «Незачет» количество участников из числа явившихся на экзамен, которые не получили зачет.

Статус «открыт» означает, что по текущему экзамену ОО продолжает ввод результатов оценивания работ участников. Статус «закрыт» сигнализирует о завершении ввода результатов оценивания. Статус «экспортирован» фиксирует факт экспорта данных из РЦОИ в ФИС ГИА.

# **Левое меню**

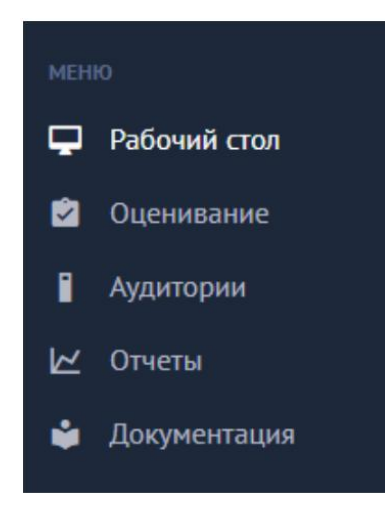

Левое меню – основной блок Системы, предоставляющий доступ к тем или иным функциональным модулям.

Левое меню состоит из следующих разделов (Рисунок 4):

- 1) Рабочий стол,
- 2) Оценивание,
- 3) Аудитории,
- 4) Отчеты,
- 5) Документация.

**Рисунок <sup>4</sup>** Отображаемый в рабочем пространстве раздел подсвечивается белым (на Рисунок 4 это раздел «Рабочий стол»). Также белым подсвечиваются разделы, на которые наведен курсор.

### **Рабочий стол**

Пункт меню «Рабочий стол» позволяет перейти к рабочему столу ЛК с информерами, описаннымивыше.

### **Оценивание**

Модуль оценивания (Рисунок 5) позволяет в Системе контролировать процедуру заполнения результатов оценивания работ участников, а также закрывать в ОО экзамены.

| $\circledast$ | Итоговое<br>собеседование | $\equiv$                |                            |               |                                       |                                       |                                                  | Муниципальное общеобразовательное учреждение средняя школа № 3 Тутаевского муниципального района | $@$ roo           | $\Box$ |
|---------------|---------------------------|-------------------------|----------------------------|---------------|---------------------------------------|---------------------------------------|--------------------------------------------------|--------------------------------------------------------------------------------------------------|-------------------|--------|
|               |                           | <b>© ОЦЕНИВАНИЕ</b>     |                            |               |                                       |                                       |                                                  |                                                                                                  |                   |        |
| <b>MEHIO</b>  |                           |                         |                            |               |                                       |                                       |                                                  |                                                                                                  |                   |        |
| ⋼             | Рабочий стол              | ДATA<br><b>ЭКЗАМЕНА</b> | тип<br><b>ТЕСТИРОВАНИЯ</b> | ПРЕДМЕТ       | <b>НАЗНАЧЕНО</b><br><b>УЧАСТНИКОВ</b> | <b>ЗАПОЛНЕНО</b><br><b>УЧАСТНИКОВ</b> | <b>CTATYC</b>                                    |                                                                                                  | <b>УПРАВЛЕНИЕ</b> |        |
| ø             | Оценивание                |                         |                            |               |                                       |                                       |                                                  |                                                                                                  |                   |        |
| П.            | Аудитории                 | 09.03.2022              | Собеседование              | Собеседование | $\sqrt{4}$                            | $\overline{4}$                        | Открыт                                           | © ПОСМОТРЕТЬ                                                                                     | А ЗАКРЫТЬ ЭКЗАМЕН |        |
|               | № Отчеты                  | 09.02.2022              | Собеседование              | Собеседование | 104                                   | 104                                   | Экспортирован                                    |                                                                                                  | ◎ ПОСМОТРЕТЬ      |        |
| ŵ.            | Документация              |                         |                            |               |                                       |                                       |                                                  |                                                                                                  |                   |        |
|               |                           |                         |                            |               |                                       |                                       |                                                  |                                                                                                  |                   |        |
|               |                           |                         |                            |               |                                       |                                       |                                                  |                                                                                                  |                   |        |
|               |                           |                         |                            |               |                                       |                                       |                                                  |                                                                                                  |                   |        |
|               |                           |                         |                            |               |                                       |                                       |                                                  |                                                                                                  |                   |        |
|               |                           |                         |                            |               |                                       |                                       | © ФЦТ 2023, Итоговое собеседование версия v1.0.0 |                                                                                                  |                   |        |
|               |                           |                         |                            |               |                                       |                                       |                                                  |                                                                                                  |                   |        |

**Рисунок 5**

*Важно! В РЦОИ не смогут экспортировать собранные в ОО результаты экзамена, пока экзамен не будет закрыт.* 

По каждому экзамену в модуле отображается следующая оперативная статистическая информация:

- дата экзамена,
- тип тестирования,
- предмет тестирования,
- общее количество назначенных на экзамен участников,
- общее количество участников, по которым завершен ввод результатов оценивания.

Помимо этого, в каждом экзамене присутствуют следующие функциональные поля:

 «Статус», в котором отображается текущий статус экзамена (открыт, закрыт, экспортирован),

 «Управление», в котором, в зависимости от этапа обработки экзамена, выводятся или скрываются доступные текущему личному кабинету функциональные инструменты.

В личном кабинете руководителя ОО в поле управления доступны следующие функциональные инструменты:

- «Просмотр», позволяющий перейти в подраздел для просмотра результатов ввода оценок по участникам,
- «Закрыть экзамен», позволяющий закрыть экзамен после завершения ввода информации по всем участникам.

**COUPULATION** - SERVICE PR

При нажатии на кнопку **Семения Система перенаправит в подраздел** 

для заполнения результатов оценивания участников.

*Внимание! Для пользователя с ролью руководителя ОО данный подраздел доступен только для чтения (просмотра).*

| 4<br>ЗАДАНИЕ 1<br>ЗАДАНИЕ 2<br>ЗАДАНИЕ 3<br>ЗАДАНИЕ 4<br>ПРАВИЛЬНОСТЬ РЕЧИ (Р2)<br>ПРАВИЛЬНОСТЬ РЕЧИ (Р1)<br>НЕЯВКА<br>besed<br>KIACC<br>итог<br>3 AHET<br><b>HOMEP</b><br><b>HOMEP</b><br><b>HOMEP</b><br><b>CEPVIR</b><br>BAP.<br><b>АУД</b><br>док<br><b>JIOK</b><br><b>KITOF</b><br><b>INTOF</b><br>$\overline{m}$<br><b><i><u>KTOF</u></i></b><br>итог<br>M2<br>M <sub>3</sub><br><b>INTOF</b><br>Д1<br>Д2<br>итог<br>PO.<br>ИЧ<br>T4<br>$\Pi$ 1<br>$\overline{m}$<br>$14$<br>$\Omega$<br>ИСК<br>M1<br>$\Omega$<br>P<br>P.<br>$\mathbf{1}$<br>$\mathbf{1}$<br>$\mathbf{1}$<br>$\overline{2}$<br>0<br>$\mathbf{1}$<br>$\mathbf{1}$<br>$\mathbf{1}$<br>$\mathbf{1}$<br>7920<br>808382<br>$\circ$<br>$\mathbf{1}$<br>$\mathbf{1}$<br>$\mathbf{1}$<br>$\mathbf{1}$<br>$\mathbf{1}$<br>$\mathbf{1}$<br>$\mathbf{1}$<br>$\mathbf{1}$<br>$\mathbf{1}$<br>$\mathbf{1}$<br>98<br>18 2<br>$\mathbf{1}$<br>$\overline{2}$<br>3 <sub>0</sub><br>$\mathbf{1}$<br>1<br>$\mathbf{1}$<br>$\mathbf{1}$<br>$\mathbf{1}$<br>1<br>$\mathbf{1}$<br>$\mathbf{1}$<br>$\mathbf{1}$<br>$\mathbf{1}$<br>$\overline{2}$<br>$\mathbf{1}$<br>$\mathbf{1}$<br>$\mathbf{1}$<br>$\mathbf{1}$<br>$\mathbf{1}$<br>$\mathbf{1}$<br>$\mathbf{1}$<br>$\mathbf{1}$<br>1<br>$19$ $\Box$<br><b>9A</b><br>0321<br>849890<br>$\mathbf{1}$<br>$\overline{2}$<br>$4\,\vee$<br>$\mathcal{D}$<br>$\mathbf{1}$<br>$\overline{4}$<br>$\overline{3}$<br>$\mathbf{1}$<br>$\overline{2}$<br>$\mathbf 0$<br>$\mathbf{1}$<br>$\circ$<br>$\mathbf{1}$<br>$\mathbf{1}$<br>$\mathbf{1}$<br>$\mathbf{1}$<br>$\mathbf{1}$<br>$\mathbf{1}$<br>$\mathbf{1}$<br><b>9A</b><br>829040<br>$\mathbf{1}$<br>$\mathbf{1}$<br>$\mathbf{1}$<br>$\mathbf{1}$<br>$\mathbf{1}$<br>1<br>7921<br>$\mathbf{1}$<br>18  <br>$\overline{1}$<br>3 <sub>0</sub><br>$\overline{2}$<br>$\overline{4}$<br>$\overline{A}$<br>□<br>$\mathbf{0}$<br><b>9B</b><br>7919<br>800159<br>$\Omega$<br>$\Omega$<br>$\circ$<br>$0 \vee$<br>O<br>$\Omega$<br>7922<br>850374<br><b>9A</b><br>0 <sub>0</sub><br>$\mathbf{0}$<br>$\circ$<br>$\circ$<br>$\circ$<br>O<br>$\Omega$<br><b>9A</b><br>7921<br>841336<br>$\mathbf 0$<br>$\circ$<br>$\circ$<br>$\circ$<br>$0 \vee$<br>$\Omega$<br>$\Omega$<br><b>9B</b><br>7920<br>808469<br>$\circ$<br>$0 \vee$<br>$\circ$<br>$\mathbf{0}$<br>$\Omega$<br>$\Omega$<br>$\Omega$<br>98<br>7921<br>835214<br>$\circ$<br>$\overline{0}$<br>$\Omega$<br>$\circ$<br>0 <sub>0</sub><br>O<br>$\Omega$<br>850395<br><b>9B</b><br>7922<br>$\circ$<br>$0 \vee$<br>$\circ$<br>$\bf{0}$<br>$\circ$<br>$\Omega$<br>$\Omega$<br>7921<br>841400<br>$\circ$<br>95<br>$\circ$<br>$_{\rm 0}$ $\backsim$<br>$\circ$<br>$\circ$<br>$\circ$<br>$\circ$ | ПОИСК          |  | <b>KЛACC</b> |  | $\sim$ | <b>PE3EPB</b> |  | $\checkmark$ |  | <b>© ОЧИСТИТЬ ФИЛЬТРЫ</b> |  |  |  |  |  |  |  |  |  |
|----------------------------------------------------------------------------------------------------|----------------|--|--------------|--|--------|---------------|--|--------------|--|---------------------------|--|--|--|--|--|--|--|--|--|
|                                                                                                    | $N^{\pm}$      |  |              |  |        |               |  |              |  |                           |  |  |  |  |  |  |  |  |  |
|                                                                                                    |                |  |              |  |        |               |  |              |  |                           |  |  |  |  |  |  |  |  |  |
|                                                                                                    | $\overline{2}$ |  |              |  |        |               |  |              |  |                           |  |  |  |  |  |  |  |  |  |
|                                                                                                    | $\overline{3}$ |  |              |  |        |               |  |              |  |                           |  |  |  |  |  |  |  |  |  |
|                                                                                                    | $\overline{4}$ |  |              |  |        |               |  |              |  |                           |  |  |  |  |  |  |  |  |  |
|                                                                                                    | 5              |  |              |  |        |               |  |              |  |                           |  |  |  |  |  |  |  |  |  |
|                                                                                                    | 6              |  |              |  |        |               |  |              |  |                           |  |  |  |  |  |  |  |  |  |
|                                                                                                    | $\overline{7}$ |  |              |  |        |               |  |              |  |                           |  |  |  |  |  |  |  |  |  |
|                                                                                                    | 8              |  |              |  |        |               |  |              |  |                           |  |  |  |  |  |  |  |  |  |
|                                                                                                    | 9              |  |              |  |        |               |  |              |  |                           |  |  |  |  |  |  |  |  |  |
|                                                                                                    | 10             |  |              |  |        |               |  |              |  |                           |  |  |  |  |  |  |  |  |  |

**Рисунок 6**

Внешний интерфейс ввода результатов оценивания условно можно разбить на следующие блоки:

1) основная информация о выбранном экзамене, состоящая из:

- даты экзамена,
- типа тестирования,
- наименования предмета тестирования,

уровня доступа к функционалу модуля;

2) инструменты для осуществления поиска участников с возможностью фильтрации по классу, полю резерв (признак ОВЗ), а также сброса (отчистки) всех фильтров (кнопка «**Очистить фильтры**»);

3) инструмент для настройки отображения полей таблицы с участниками (кнопка под цифрой «3» рисунок 6);

4) основная таблица со списком участников, а также информация о введенных на данный момент результатах оценивания;

5) кнопки для последовательного перелистывания списка с участниками;

6) цветовой индикатор участника, зависящий от этапа его заполнения. В Системе определены следующие статусы:

- «Незаполненные данные» по участнику данные не вносились либо находятся на стадии заполнения,
- «Сохраненные данные» все данные успешно внесены, участник сохранен в системе,
- «Несохраненные данные» в ранее сохраненные данные участника вносятся коррективы.

При нажатии на кнопку «3» рисунок 6, с настройками отображения полей появится соответствующее диалоговое окно (Рисунок 7) с полями, доступными в Системе для регулирования.

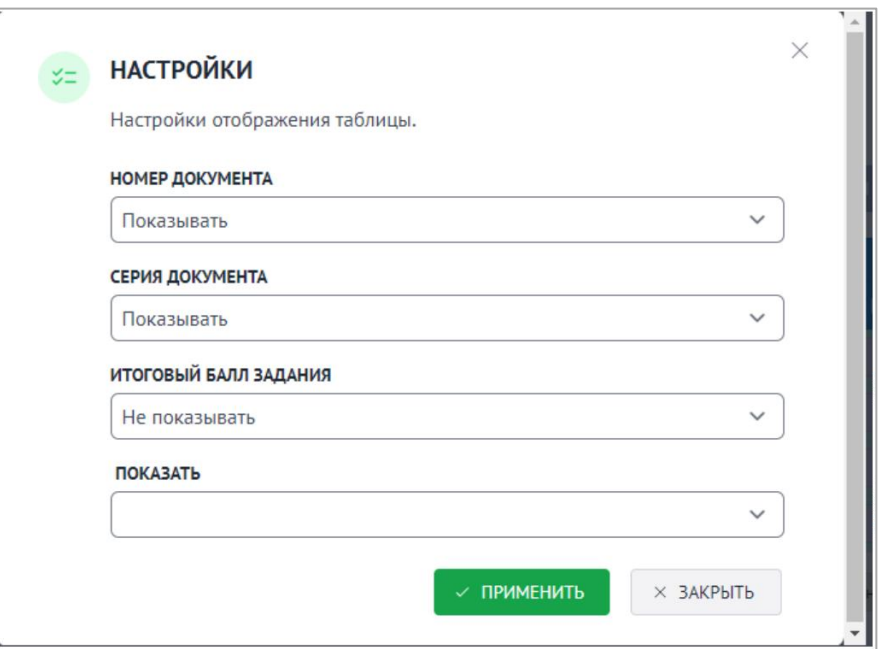

Выбирая в каждом поле статус «Показывать» или «Не показывать», можно регулировать отображение соответствующих полей в основной таблице с участниками. Для подтверждения нужно нажать кнопку

/ ПРИМЕНИТЬ для отмены введенных изменений – кнопку

× ЗАКРЫТЬ

Основную таблицу со списком участников можно разделить на три основных блока (Рисунок 8):

1) информация об участнике:

- класс, в котором участник обучается,
- номер аудитории, в которой сдавал экзамен, серия и номер документа,
- номер варианта,
- поле «Резерв» со специальным признаком,
- $\triangleright$  признак явки/неявки на экзамен;

2) информация о введенных по заданиям критериях, а так же промежуточных итоговых баллах;

3) автоматически рассчитанные Системой значения:

- итоговый балл,
- $\checkmark$  признак зачет/не зачет.

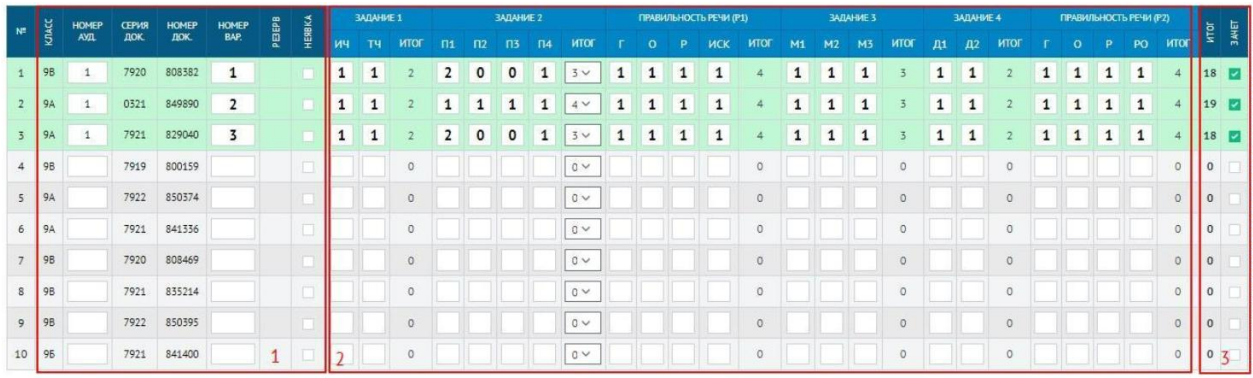

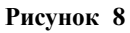

*Информация! Детальный разбор заданий, в том числе критериев, в руководстве пользователя не рассматривается.*

*Важно! В специальном поле «Резерв» может стоять значение 22 в случае, когда у участника установлен специальный признак ОВЗ, в ином случае поле остаётся пустым.*

При нажатии на кнопку

А ЗАКРЫТЬ ЭКЗАМЕН

#### инициируется процедура

закрытия экзамена, в рамках которой появится соответствующее диалоговое окно с подтверждением(Рисунок9).

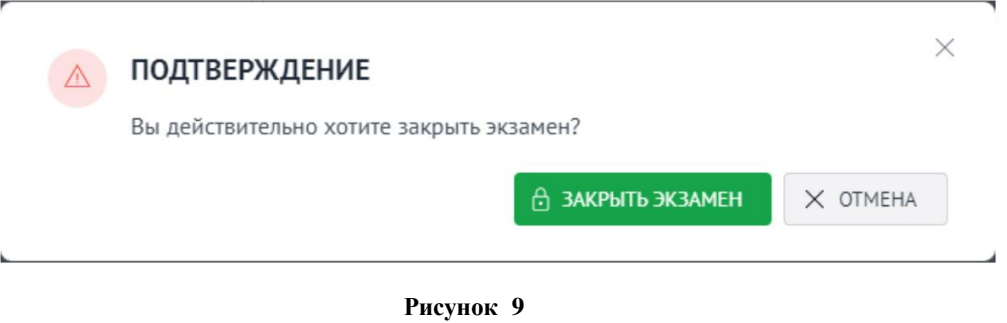

*Важно! Кнопка «Закрыть экзамен» может быть не активна в случае если в экзамене присутствует хотя бы один участник, по которому не были введены данные.*

Для подтверждения закрытия экзамена нажмите на кнопку ₿ ЗАКРЫТЬ ЭКЗАМЕН для отмены – кнопку X OTMEHA

После успешного закрытия экзамена функционал управления экзаменом будет скрыт. Обратно открыть экзамен на региональном уровне возможно только на уровне РЦОИ.

# **Аудитории**

Данный модуль (Рисунок 5) позволяет создавать в ОО аудиторный фонд, который в дальнейшем будет использоваться в личном кабинете технического специалиста ОО при вводе результатов оценивания работ участников.

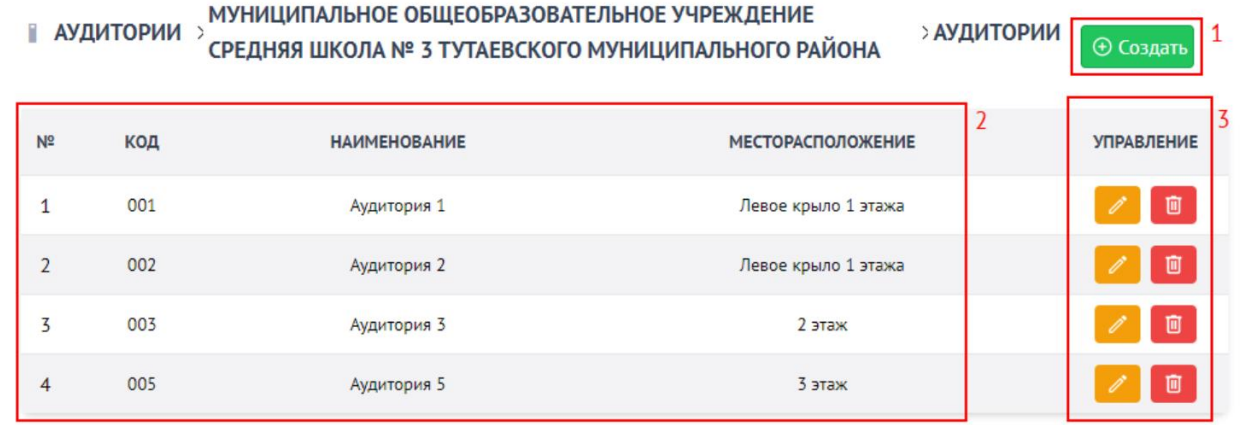

Внешний интерфейс модуля управления аудиториями можно разделить на следующие основные блоки:

1) инструмент создания новых аудиторий;

2) перечень внесенных в ОО аудиторий, состоящий из следующих полей:

− «№» – порядковый номер строки,

- − «Код» код (номер) аудитории,
- − «Наименование» наименование аудитории,
- − «Месторасположение» расположение аудитории в ОО;

3) блок управления сохраненными аудиториями, состоящий из двух инструментов:

- − редактирование аудитории,
- − удаление аудитории.

При нажатии кнопки <sup>Ф создать</sup> откроется диалоговое окно для добавления новой аудитории (Рисунок11).

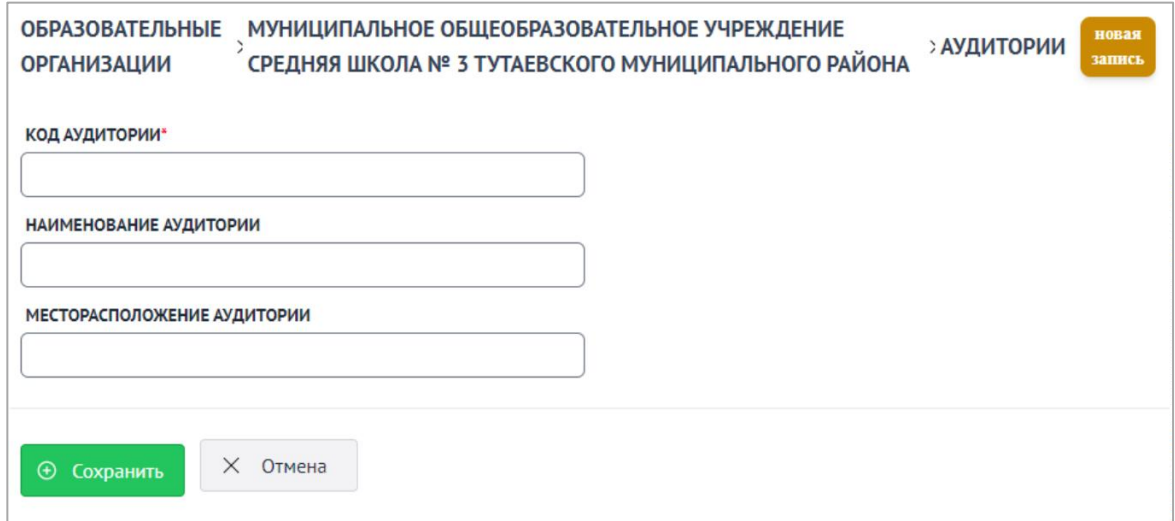

**Рисунок 11**

Последовательно введите код аудитории, номер аудитории и месторасположение аудитории в ОО и нажмите на кнопку **САС СОХРАНИТЬ** для подтверждения действия. Нажмите на кнопку х отмена для выхода из диалогового окна без добавления новой аудитории.

Для редактирования аудитории нажмите на кнопку **в появившемся** окне (Рисунок 11) введите изменения и нажмите на кнопку  $\theta$  Сохранить . Для Х Отмена отмены операции нажмите на кнопку.

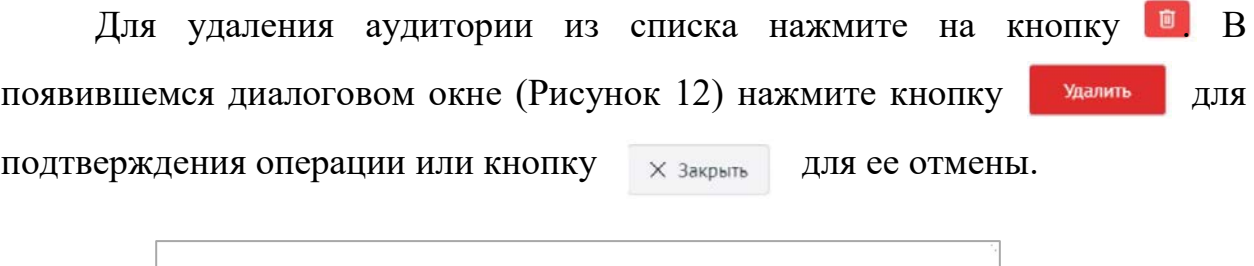

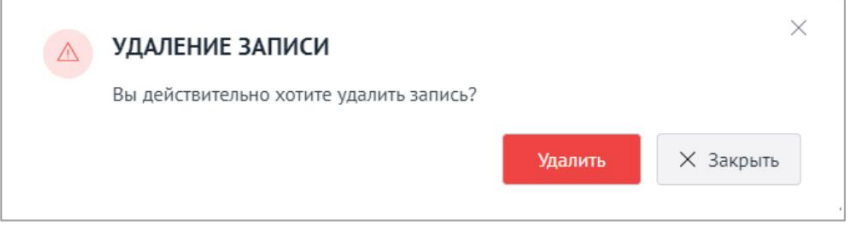

**Рисунок 12**

# **Отчеты**

Модуль с отчетами позволяет формировать и сохранять различные статистические и аналитические отчеты, а также ведомости (Рисунок 13).

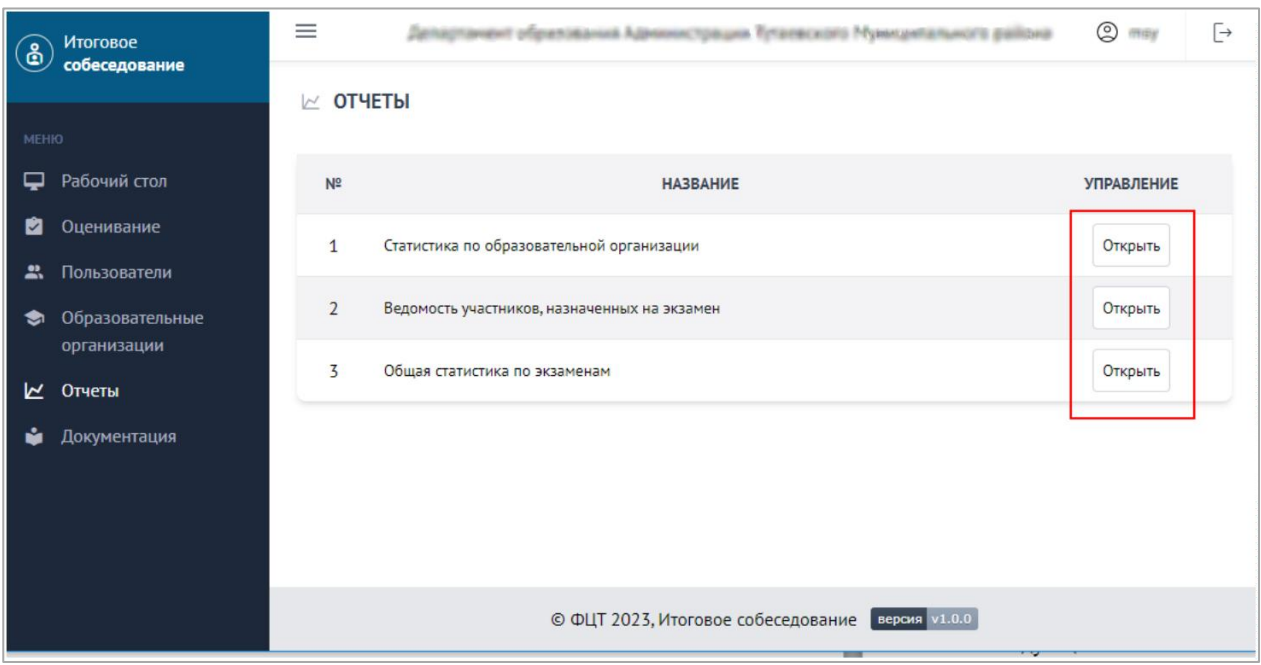

**Рисунок 13**

В Системе доступны следующие отчеты:

- − статистика по образовательным организациям,
- − ведомость участников, назначенных на экзамен,
- − общая статистика по экзаменам.

### **Статистика по образовательным организациям**

Данный отчет предназначен для формирования общей статистической информации о процедуре проведения экзамена (внесения результатов оценивания участникам) в рамках образовательной организации. Отчет формируется по каждому экзамену в отдельности.

В зависимости от уровня доступа пользователя отчет может содержать следующие поля:

- код региона,
- наименование региона,
- код МСУ,
- наименование МСУ,
- код образовательной организации,
- краткое наименование образовательной организации,
- количество назначенных участников,
- количество участников, принявших участие в ИС-9,
- количество неявившихся участников,
- количество участников, получивших зачет,
- Количество участников, получивших незачет,
- Статус экзамена (открыт/закрыт/экспортирован).

Для региональных пользователей уровня ОО фильтры не предусмотрены.

### **Ведомость участников, назначенных на экзамен**

Данный отчет предназначен для формирования ведомости участников, назначенных на экзамены в образовательной организации. Ведомость формируется в рамах каждого отдельного экзамена.

В зависимости от уровня доступа пользователя отчет может содержать следующие поля:

- − порядковый номер строки,
- − код региона,
- − наименование региона,
- − код МСУ,
- − наименование МСУ,
- − код образовательной организации,
- − краткое наименование образовательной организации,
- − идентификационные данные участника (выводимые поля определяются в рабочем порядке),
- − номер аудитории,
- − номер варианта,
- − резерв (ОВЗ),
- − признак явки/неявки,

− поля с введенными результатами оценивания в количестве, равном актуальному количеству критериев оценивания на текущий год проведения экзаменов. Наименование каждого поля – наименование задания и критерия,

- − итоговый балл,
- − признак успешной сдачи экзамена (зачет/ не зачет).

Для региональных пользователей уровня ОО фильтры не предусмотрены.

### **Общая статистика по экзаменам**

Данный отчет предназначен для формирования общей статистической информации о процедуре проведения ИС-9 (внесения результатов оценивания участникам) по всем проводимым экзаменам. Отчет формируется перечнем, по каждому экзамену в отдельности.

В зависимости от уровня доступа пользователя отчет может содержать следующие поля:

- − код региона,
- − наименование региона,
- − наименование экзамена (предмет-дата),
- − количество назначенных участников,
- − количество участников, принявших участие в ИС-9,
- − количество неявившихся участников,
- − количество участников, получивших зачет,
- − количество участников, не получивших зачет,
- − количество задействованных ОО,
- − количество ОО со статусом «Открыт»,
- − количество ОО со статусом «Закрыт»,
- − количество ОО со статусом «Экспортирован».

Для региональных пользователей уровня ОО фильтры не предусмотрены.

### **Документация**

В разделе «Документация» располагаются все необходимые методические и инструктивные документы, а так же руководство пользователя к личному кабинету пользователя.